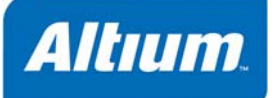

## ウェザー(お天気) ステーションを作ってみよう

## 概概

Application Note AP0110 (v2.0) February 28, 2008

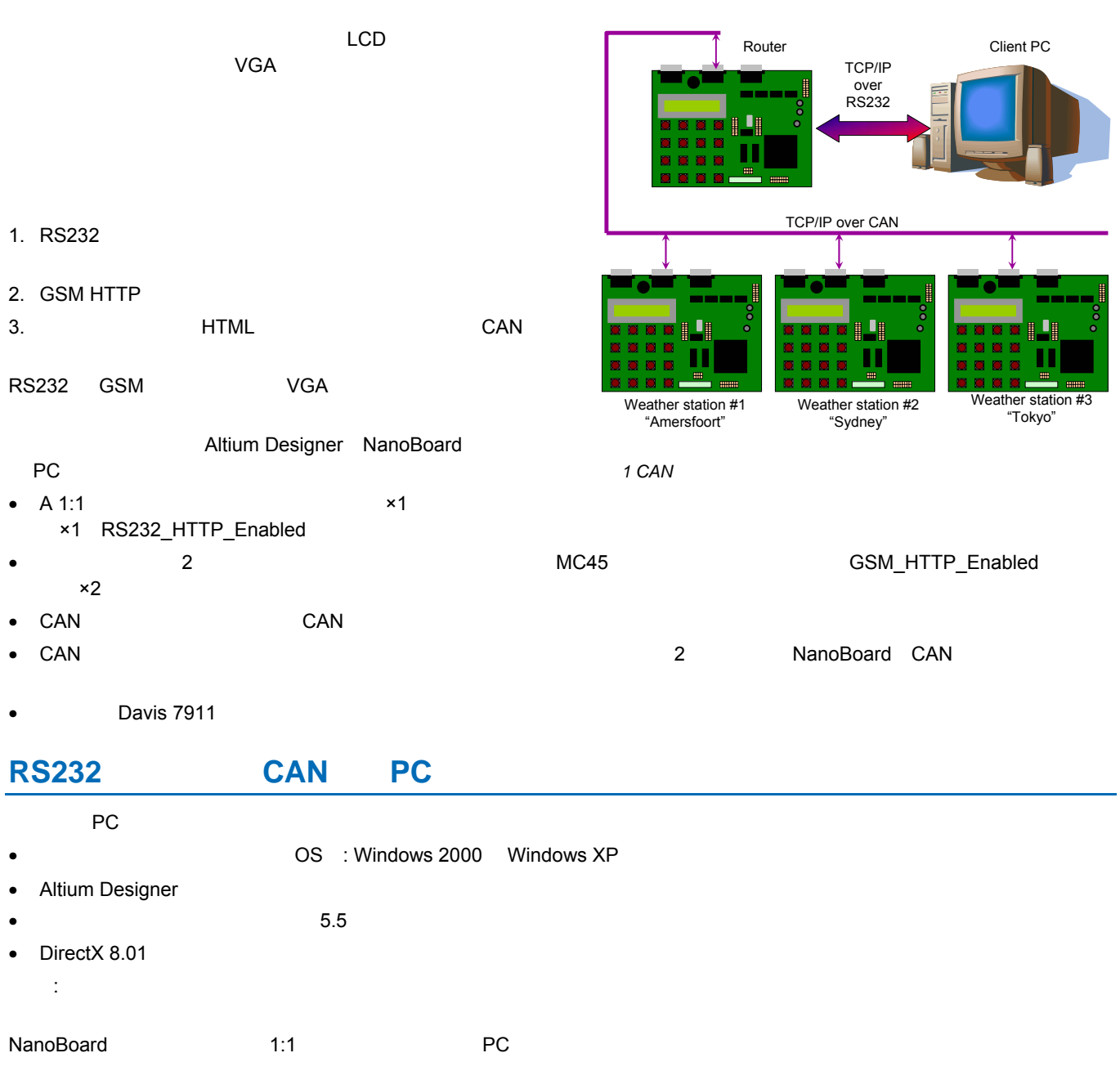

ヌルモデム用**COM**ポートの設定

 $\rm COM$ 

## ウェザー(お天気) ステーションを作ってみよう

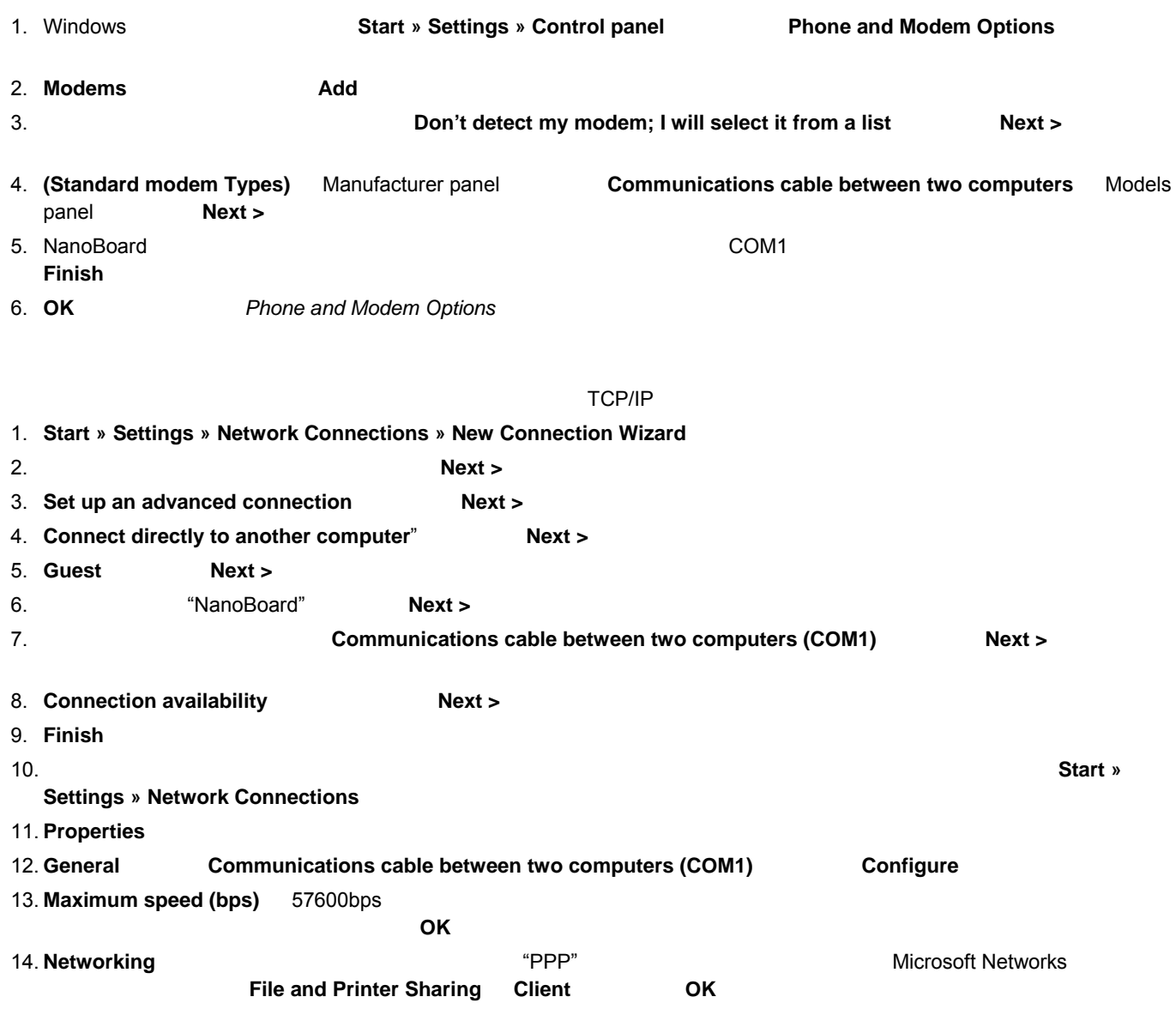

## **GSM**用の**PC**設定

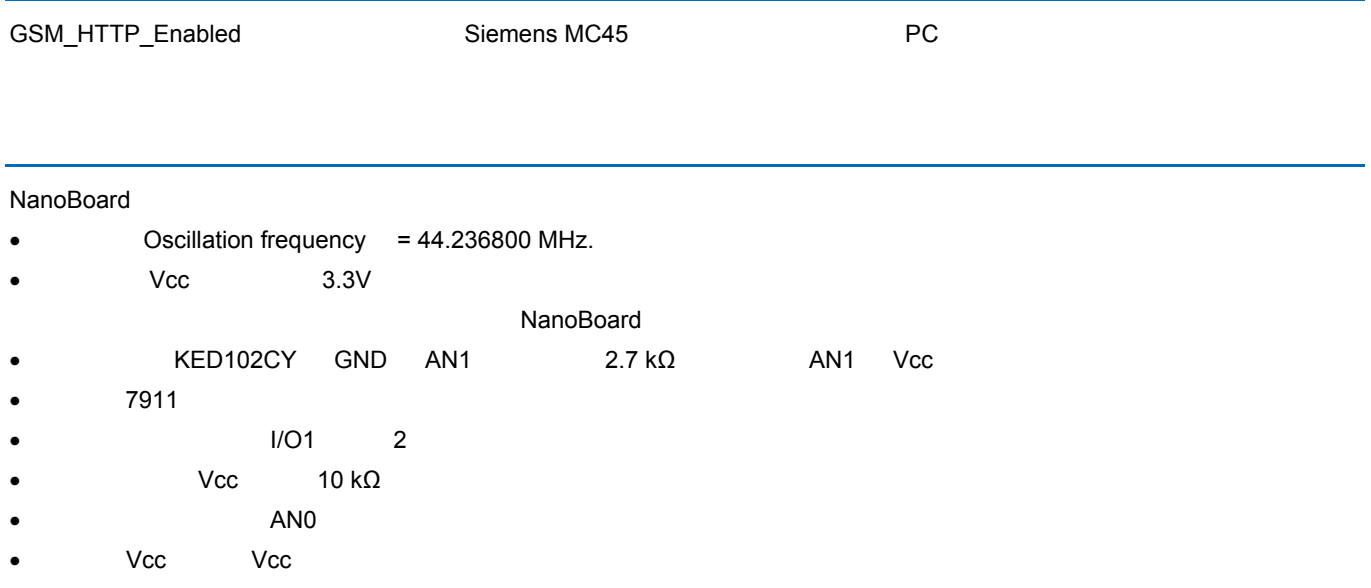

```
• GND GND
```
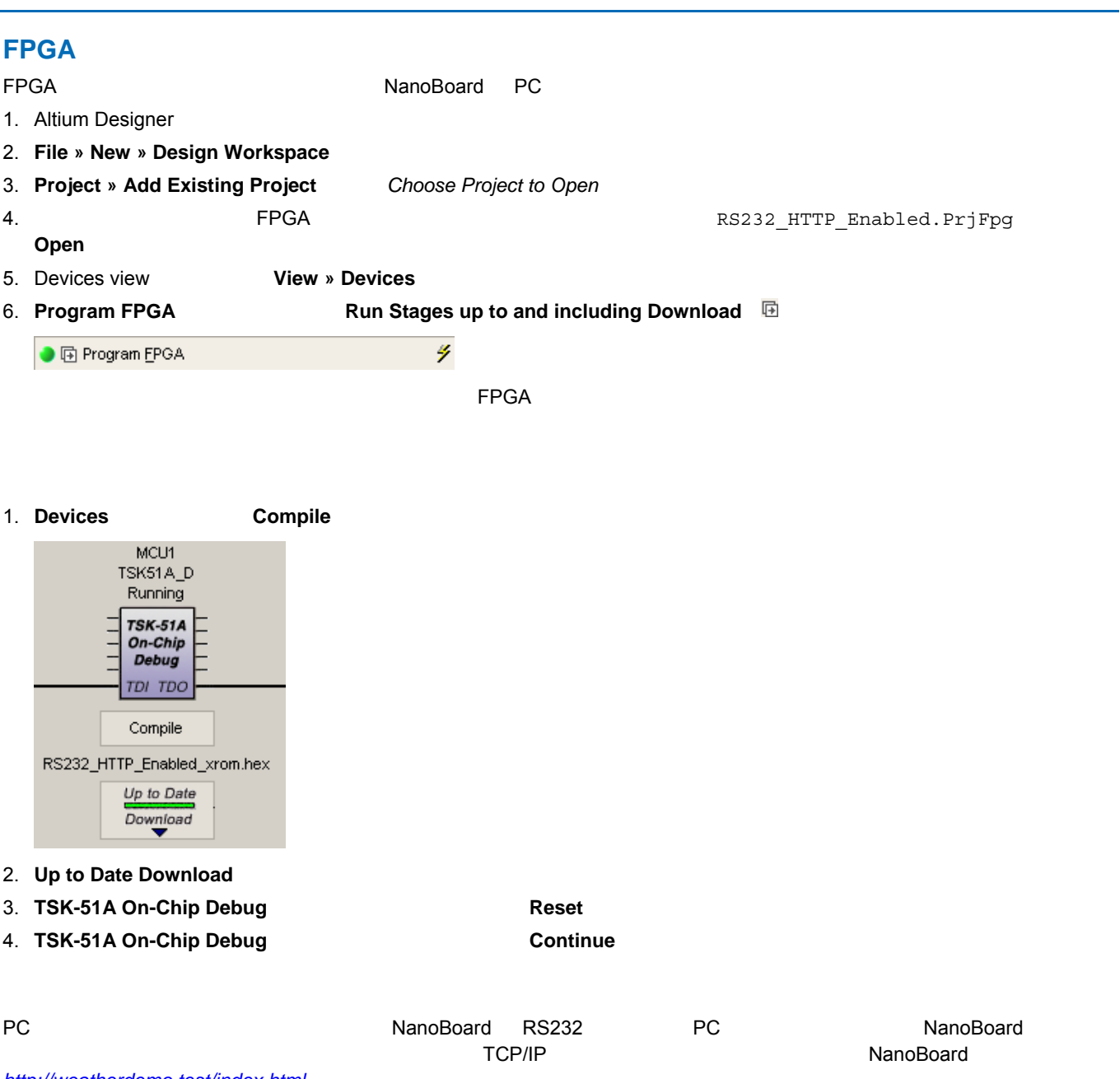

*<http://weatherdemo.test/index.html>* 

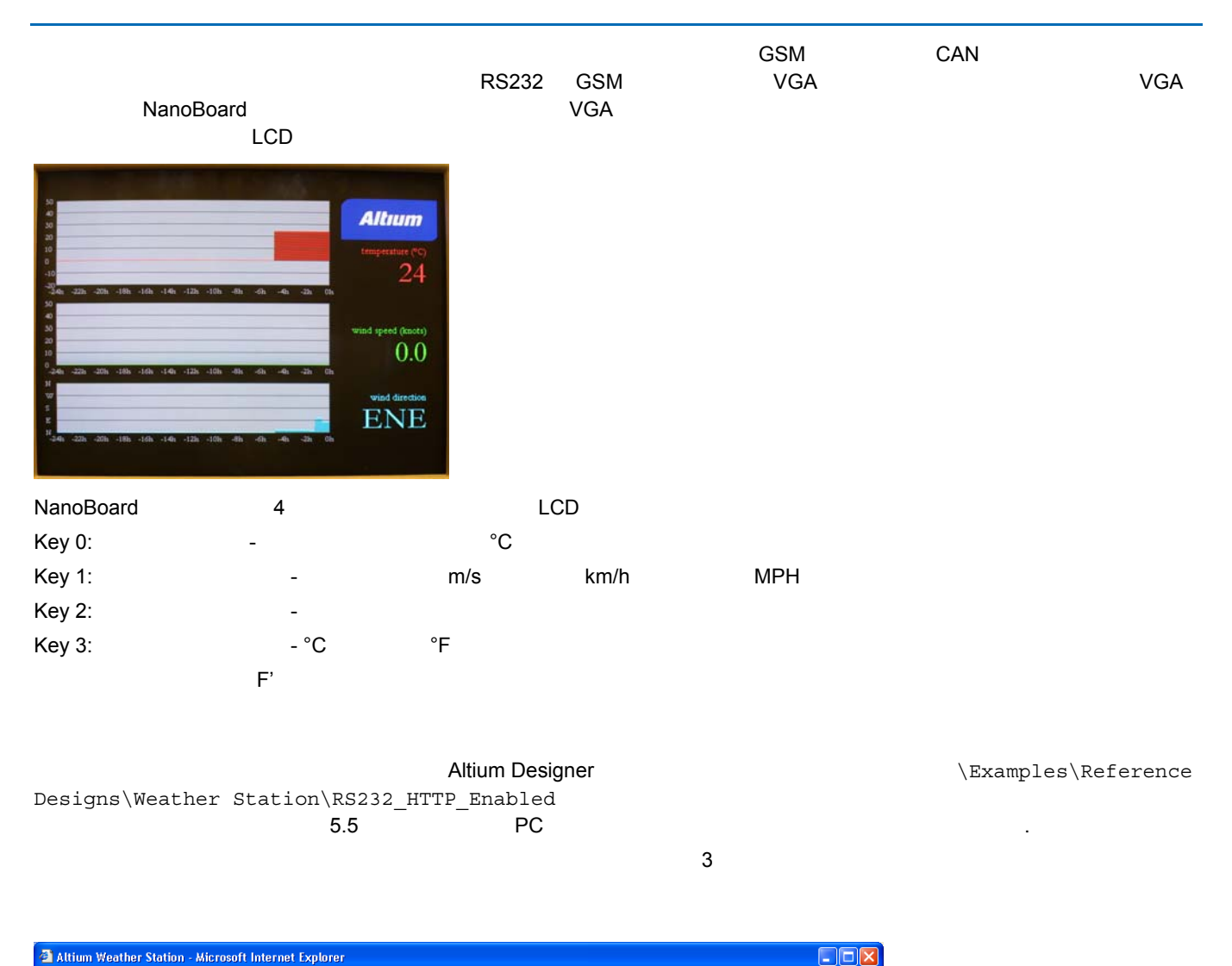

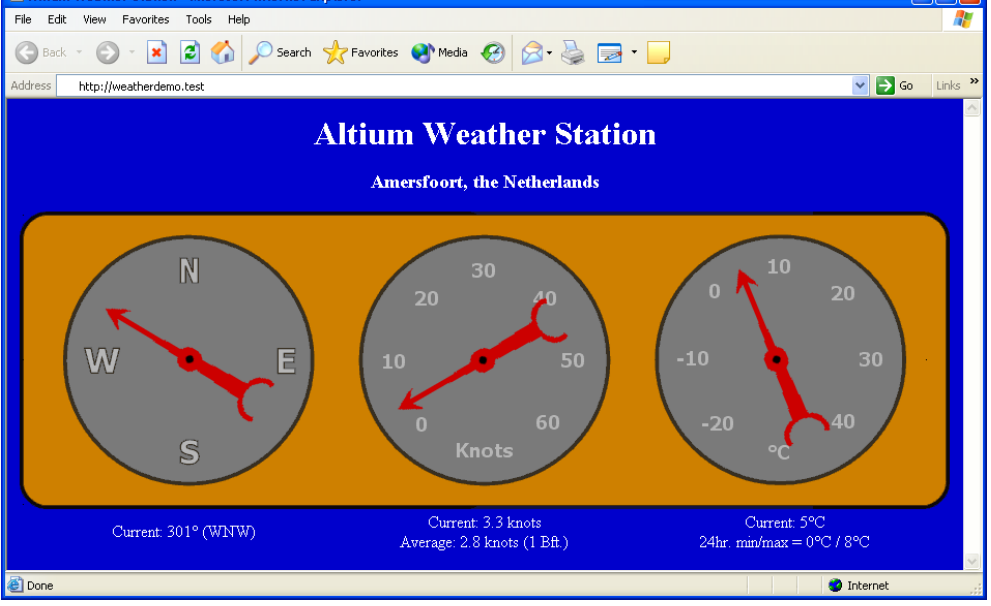

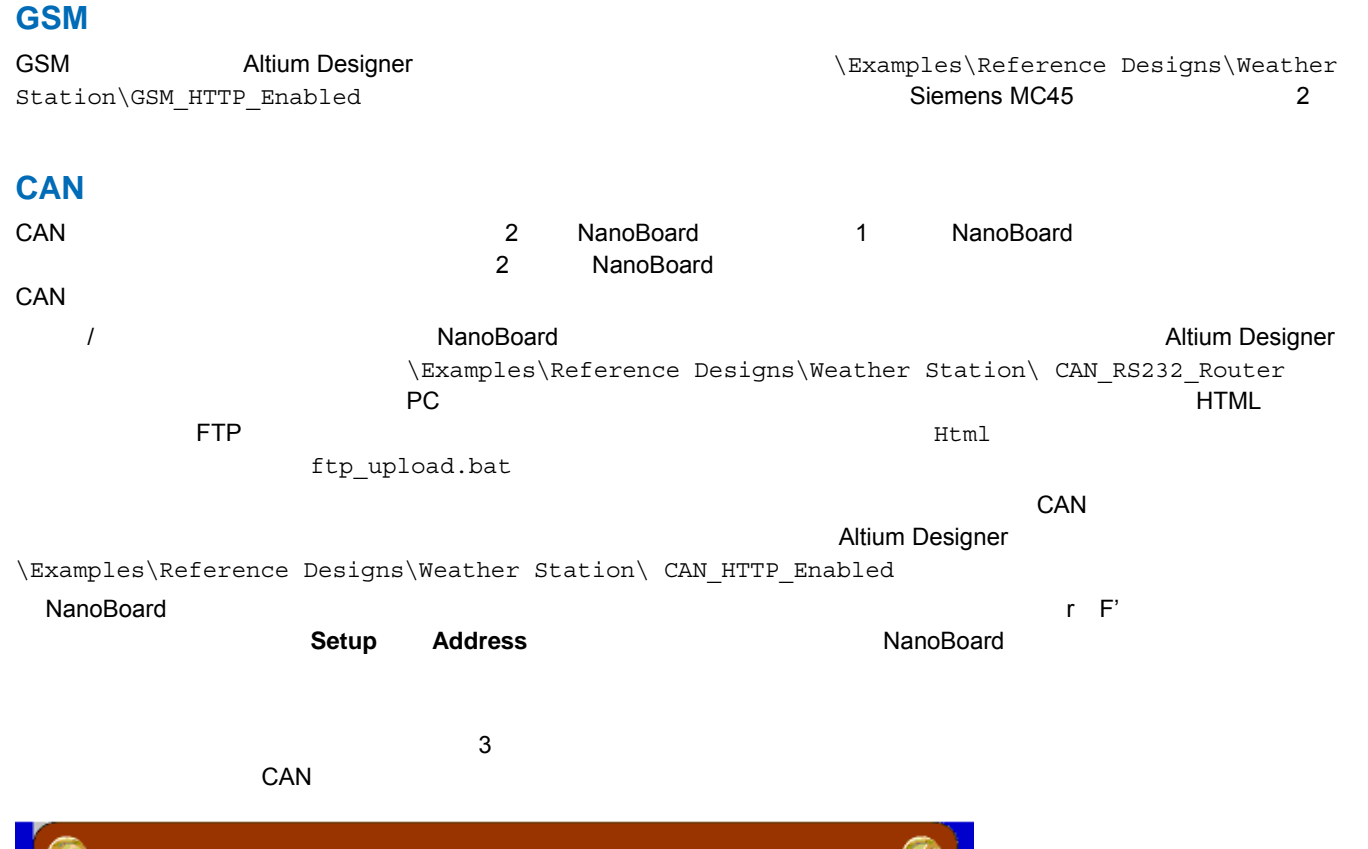

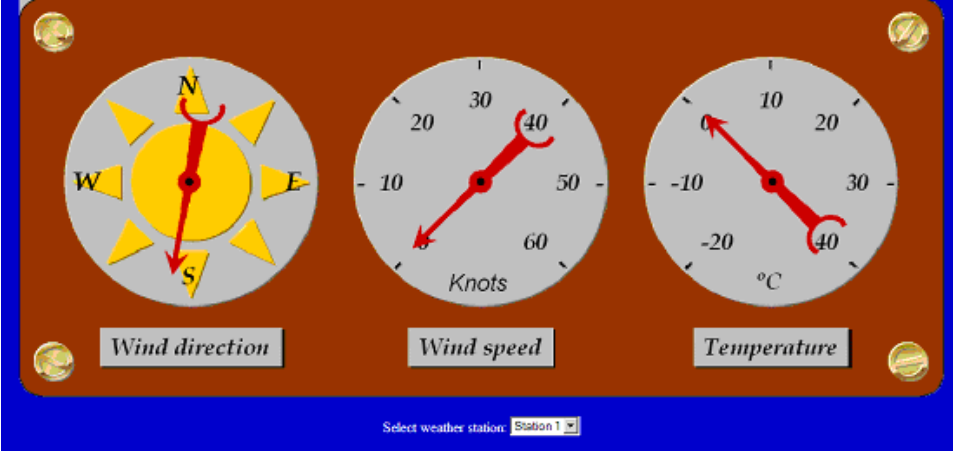

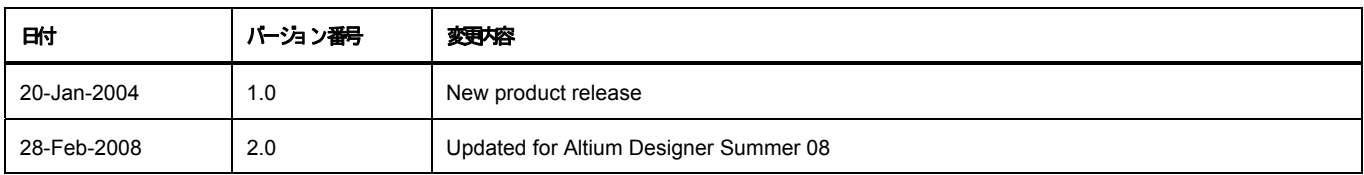

ソフトウェア、ハードウェア、文書、および関連資料

Copyright ゥ 2008 Altium Limited.

All rights reserved. この文書の印刷は、(1)個人的使用に限定し、ネットワークコンピュータやあらゆる種類の媒体こコピーや送言を行わない、かつ (2) 文書の変更をまったく 行わない、という 条件でのみ行う ことができます。 Altium Limited

の事前の書面こよる許可なく、本書の全体もには一部を聞かず、機械体たは電子的な複製、他言語への翻訳を禁じます。 ただし、公表するレビュー目的での抜粋を除きます。 本書の無作可の複製は、各国の法律でも禁止されています。 違反者は、罰金や実刑を含む刑事罰と民事罰両方の対象となることがあります。 Altium、Altium Designer、Board Insight, CAMtastic, CircuitStudio, Design

Explorer, DXP, LiveDesign, NanoBoard, NanoTalk, Nexar, nVisage, P-- CAD, Protel, SimCode, Situs, TASKING, Topological Autorouting、およびそれぞれに対応するロゴは、Altium Limited またはその子会社の商業たは登録商標です。

本書に記載されているそれ以外の登録商標や商標よそれぞれの所有者の財産であり、商標権を主張するものではありません。